# **УТВЕРЖДАЮ**

Генеральный директор

ООО "ЭлМетро Групп"

ear А.В. Жестков « 02 » июня , 12015 г

# **УТВЕРЖДАЮ**

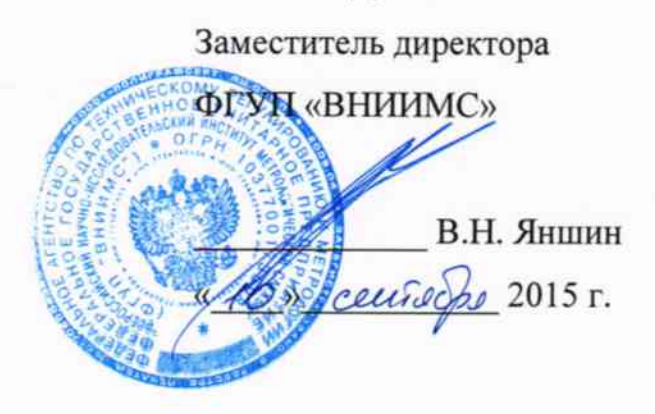

# Модули ввода-вывода ЭЛМЕТРО-МВВ-02, Метран-980

Методика поверки 3133.000 MIT

 $J\mu$  62495-15

## Содержание

 $\sim$ 

 $\mathcal{L}_{\text{max}}$ 

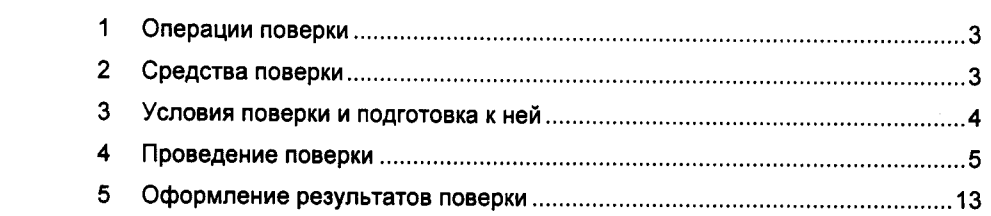

Настоящая методика распространяется на модули ввода-вывода ЭЛМЕТРО-МВВ-02, Метран-980 (далее по тексту модули), выпускаемые из производства или после ремонта, а также находящиеся в применении, и устанавливает методы и средства первичной и периодической поверки.

Модули предназначены для измерений выходных аналоговых сигналов датчиков в виде силы постоянного тока, напряжения, сопротивления, сигналов от термопар и термопреобразователей сопротивления, частотного и импульсного сигналов, приема дискретных сигналов, сигналов от датчиков с выходом NAMUR, преобразования их в цифровую форму, передачи данных внутри распределенной системы или во внешнюю систему управления, а также преобразования информации, полученной в цифровом виде внутри распределенной системы или от внешней системы управления в выходной цифровой, дискретный или аналоговый сигнал, выполнения математической обработки входных сигналов для формирования управляющих воздействий.

Интервал между поверками - 5 лет.

## 1 Операции поверки

1.1 Операции и объем поверки приведены в таблице 1.1.

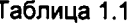

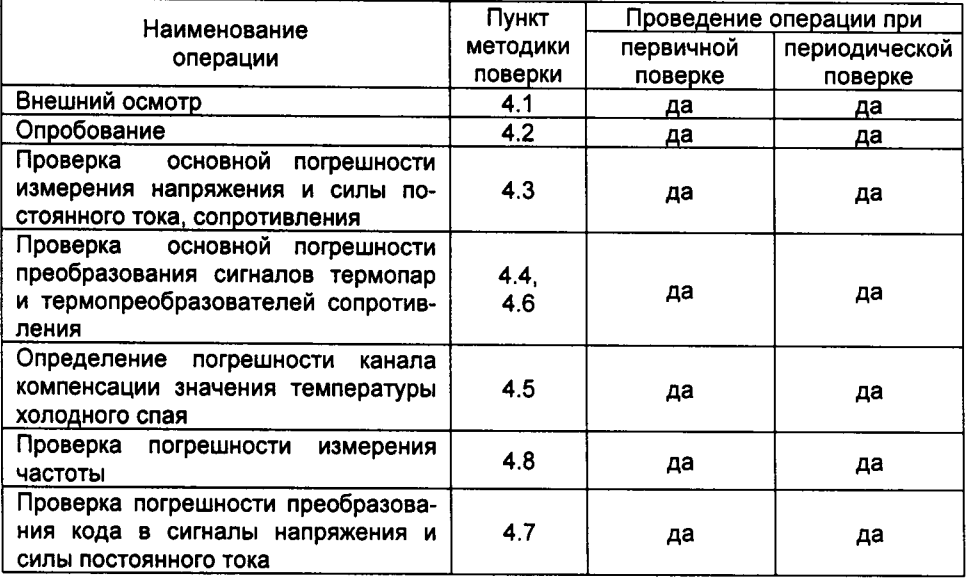

#### 2 Средства поверки

2.1 При проведении поверки должны применяться средства измерений и вспомогательное оборудование, приведенные в таблице 2.1.

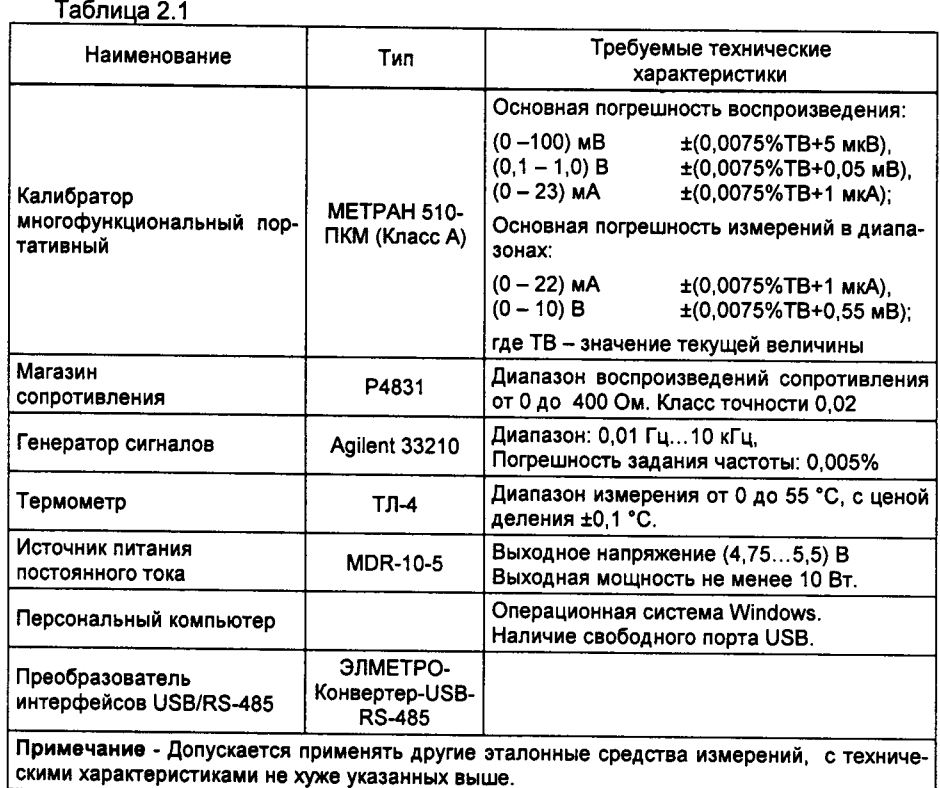

2.2 Все средства измерений должны быть поверены и иметь действующие свидетельства о поверке (аттестации) или оттиски поверительных клейм.

2.3 При проведении поверки следует соблюдать требования безопасности, предусмотренные «Правилами технической эксплуатации электроустановок потребителей и правилами техники безопасности при эксплуатации электроустановок потребителей», указаниями по технике безопасности, приведенными в эксплуатационной документации на поверяемый модуль и на эталонные средства измерений.

2.4 К проведению поверки допускаются лица, изучившие настоящую методику и эксплуатационную документацию на модуль и прошедшие инструктаж по технике безопасности.

## 3 Условия поверки и подготовка к ней

3.1 При проведении поверки модуля должны соблюдаться следующие условия:

- температура окружающего воздуха 25 ± 10 °С;

- относительная влажность воздуха от 30 до 80 %;

- атмосферное давление от 84 до 106,7 к Па (от 630 до 800 мм рт. ст.);

- отсутствие тряски, ударов и вибрации.

3.2 При проведении поверки модуля должны соблюдаться следующие требования:

 $\boldsymbol{A}$ 

- при работе и измерениях, связанных с контролем малых уровней и приращений напряжения, необходимо соблюдать меры, обеспечивающие минимизацию термоконтактных ЭДС;

- не подвергать модуль воздействию тепловых потоков воздуха и тепловых ударов;

3.3 Перед проведением периодической поверки необходимо:

- проверить наличие в паспорте необходимых записей, подписей и удостоверяющих печатей:

- проверить наличие действующих свидетельств о метрологической поверке средств измерений, используемых при поверке модуля:

- подготовить средства измерений к работе в соответствии с их эксплуатационной документацией.

3.4 Перед началом поверки модули должны быть выдержаны во включенном состоянии не менее 15 мин, используемые эталонные средства измерения в соответствии с требованиями, приведенными в технической документации на средства измерения.

#### 4 Проведение поверки

4.1 Внешний осмотр

При внешнем осмотре должно быть установлено:

- соответствие маркировки (обозначение и зав. №) эксплуатационной документации (паспорту);

- отсутствие механических повреждений (вмятин, трещин и других повреждений):

- наличие пломб и клейм.

#### 4.2 Опробование

4.2.1 Опробование модуля в режиме измерения осуществляется подачей на вход измерительных каналов (согласно схеме электрических соединений) известного сигнала (в заданных пределах) в соответствии с руководством по эксплуатации. Измеряемое значение должно ориентировочно совпадать с заданным значением.

4.2.2 Допускается опробование модулей в режиме измерения совмещать с процедурой проверки погрешности измерительных каналов.

4.2.3 Подтверждение идентификации ПО.

4.2.3.1 Подключить модуль по схеме, приведенной в руководстве по эксплуатации для режима конфигурирования.

4.2.3.2 В программе конфигурирования модуля выбрать пункт "Информация о приборе". При этом на экране должна отобразиться информация о приборе и его программном обеспечении.

4.2.3.3 Результат проверки считается положительным, если отображаемые идентификационные данные соответствуют указанным значениям:

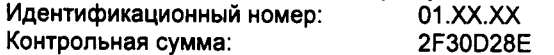

#### 4.3 Проверка погрешности измерений напряжения, силы постоянного тока и сопротивления постоянному току.

4.3.1 Проверка погрешности измерений проводится в контрольных точках, приведенных в таблице 4.1 для модулей с измерительными каналами УВ и таблице 4.2 для модулей с измерительными каналами ТВ.

4.3.2 Подключить модуль по схеме для заданного режима измерения, в соответствии с руководством по эксплуатации.

4.3.3 В меню настройки модуля выбрать диапазон измерений контролируемого параметра в соответствии с таблицами 4.1 и 4.2.

4.3.4 На выходе эталонного прибора последовательно установить значения сигнала в контрольных точках выбранного диапазона в соответствии с таблицами 4.1 и 4.2.

Примечание - Проверка погрешности измерений силы постоянного тока каналами УВ выполняется посредством подачи на клеммы измерения напряжения, к которым подключен шунт, сигнала силы постоянного тока от эталонного прибора в соответствии с таблицей 4.1.

4.3.5 Зафиксировать значения, измеряемые модулем в контрольных точках.

4.3.6 Повторить операции по проверке погрешности для остальных измерительных каналов.

4.3.7 Результат считается положительным, если измеренные значения находятся в пределах, указанных в таблицах 4.1 и 4.2.

Если это условие не выполняется хотя бы в одной точке, поверяемый модуль бракуют.

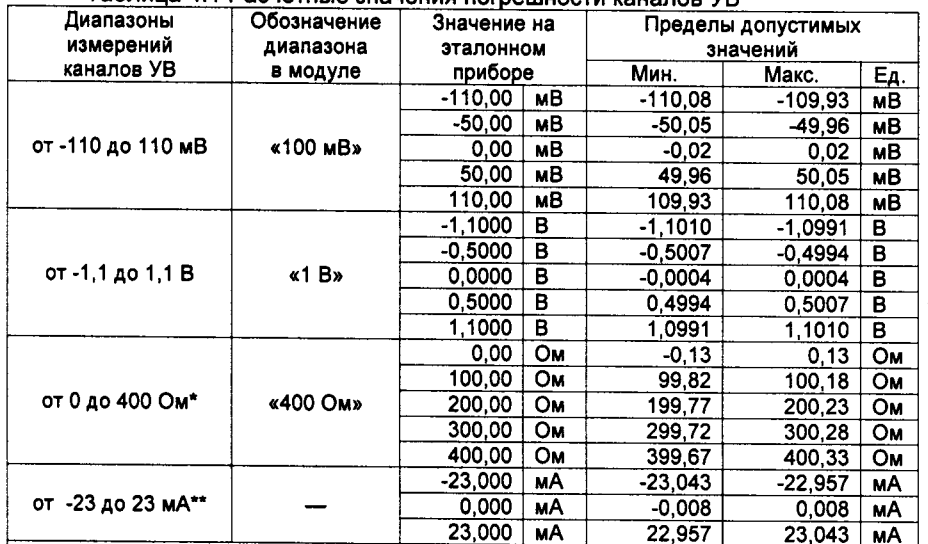

Таблица 4.1 Расчетные значения погрешности каналов VB

Примечания

- Подключение по 4-х проводной схеме

\*\* - Проверка проводится с использованием внешнего шунта. Диапазон измерений и пределы допустимых значений указаны для поставляемых с модулем шунтов с номинальным сопротивлением  $R_w = 47.5$  Ом ± 0.1% ( $\Delta R_w = 0.0475$  Ом).

Для шунтов с другими параметрами диапазон измерений определяется как отношение предела измерений по напряжению к сопротивлению шунта, пределы допускаемой ос-

новной абсолютной погрешности рассчитываются по формуле:  $\pm \left(\frac{\Delta R_{\text{III}}}{R_{\text{III}}}\cdot HB + \frac{\Delta U}{R_{\text{III}}}\right)$ , мА

Hanpumep: R<sub>W</sub> = 50 Om ± 0,5%,  $\Delta R_{\text{L}}$  = 0,25 Om<br>  $\Delta I = \pm \left(\frac{\Delta U}{R_{\text{L}}} + \frac{I_{\text{L}}}{R_{\text{L}}}\right) = \pm \left(\frac{0.0005 \cdot R_{\text{L}}I_{\text{L}} + 0.4 \text{ mB}}{R_{\text{L}}}\right) = \pm (0.0055 \cdot I_{\text{L}} + 8 \text{ mK})$ 

 $\boldsymbol{6}$ 

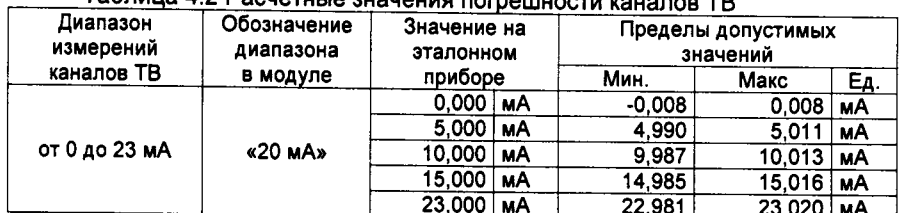

### Tannula 4.2 Pacuatulia augustus personiuscus unus per TD

# 4.4 Проверка погрешности преобразования сигналов термопар (ТП)

4.4.1 Проверка погрешности преобразования сигналов термопар проводится на модулях с измерительными каналами УВ, при выбранном типе XC - «Постоянное значение», значение Тхс=0 °С.

4.4.2 Подключить модуль по схеме измерения сигналов ТП в соответствии с руководством по эксплуатации.

4.4.3 В меню настройки модуля выбрать режим измерения ТП типа «ТХА  $(K)$ »:

Примечание - При периодической поверке допускается выполнять проверку погрешности преобразования сигналов только того типа первичного преобразователя, который используется при эксплуатации.

4.4.4 Установить на эталонном приборе значение напряжения, соответствующее первой контрольной точке по таблице 4.3 для заданного типа ТП.

4.4.5 Зафиксировать значение, измеряемое модулем.

4.4.6 Результат считается положительным, если измеренное значение находится в пределах, указанных в таблице 4.3.

4.4.7 Выполнить операции по пунктам 4.4.4 - 4.4.6 для остальных контрольных точек заданного типа ТП.

4.4.8 Повторить операции по проверке погрешности на остальных измерительных каналах УВ.

4.5 Проверка погрешности канала компенсации значения температуры холодного спая.

4.5.1 Проверка погрешности канала компенсации при использовании встроенного датчика температуры.

4.5.1.1 Настроить канал УВ1 модуля на измерение сигнала ТП типа «ТХА (К)». В настройках канала выбрать режим измерения "Групповой датчик ХС".

4.5.1.2 Подать на клеммы подключения ТП нулевое напряжение или замкнуть соответствующие контакты клеммы медной проволокой.

4.5.1.3 Поместить эталонный термометр вблизи места подключения холодных спаев (клеммы подключения ТП). Выдержать схему в течение 15 мин. Измерить температуру Тхс эталонным термометром.

Примечание - зона подключения и эталонный термометр должны быть изолирована от воздействия воздушных потоков.

4.5.1.4 Вычислить абсолютную погрешность канала компенсации значения Тхс как разность показаний эталонного термометра и значения на выходе поверяемого канала. Вычисленное значение должно быть в пределах ±1°С.

4.5.2 Проверка погрешности канала компенсации при использовании внешнего датчика Pt100 (поставляется по заказу).

4.5.2.1 Настроить канал УВ1 модуля на измерение сигнала ТП типа «ТХА (К)». В настройках канала выбрать режим измерения «Канальное ТС».

4.5.2.2 Подключить внешний датчик Pt100 из комплекта поставки к каналу УВ1 модуля по схеме измерения сигнала ТП с внешним датчиком ХС. Вместо ТП подать на вход канала нулевое напряжение или замкнуть соответствующие контакты клеммы медной проволокой.

4.5.2.3 Выдержать схему в течение 15-20 мин. Зафиксировать измеренное модулем значение температуры.

4.5.2.4 Измерить эталонным термометром температуру воздуха вблизи места подключения холодных спаев (клеммы подключения ТП).

Примечание - зона подключения и эталонный термометр должны быть изолирована от воздействия воздушных потоков.

4.5.2.5 Вычислить абсолютную погрешность канала компенсации значения Тхс как разность показаний эталонного термометра и модуля.

Вычисленное значение должно быть в пределах ±1°С.

## 4.6 Проверка погрешности преобразования сигналов термопреобразователей сопротивления.

4.6.1 Операции по проверке погрешности преобразования сигналов ТС проводятся на модулях с измерительными каналами УВ.

4.6.2 Подключить модуль по схеме измерения сигналов ТС по 4-х проводной схеме в соответствии с руководством по эксплуатации.

4.6.3 В меню настройки модуля выбрать:

 $-$ тип ТС: Pt 1.3910;

- Номинал ТС, Ом: 50

Примечание - При периодической поверке допускается выполнять проверку погрешности преобразования сигналов только того типа первичного преобразователя, который используется при эксплуатации.

4.6.4 Установить на эталонном приборе значение сопротивления, соответствующее первой контрольной точке по таблице 4.4 для заданного типа ТС и его номинального сопротивления.

4.6.5 Зафиксировать значение, измеряемое модулем.

4.6.6 Результат считается положительным, если измеренное значение находится в пределах, указанных в таблице 4.4.

4.6.7 Выполнить операции по пунктам 4.6.4 - 4.6.6 для остальных контрольных точек заданного типа ТС.

4.6.8 В соответствии с пунктом 4.6.3 ввести номинал ТС равным 100. Провести проверку аналогично пунктам 4.6.4 - 4.6.6.

4.6.9 Повторить операции по определению погрешности на остальных измерительных каналах УВ.

| Tun TN<br>значений, °С<br>Температуры, °С<br>Напряжения, мВ<br>Мин.<br>Макс.<br>$A-1$ (TBP)<br>0<br>0,000<br>$-2,6$<br>2,6<br>200<br>2,872<br>198,0<br>202,0<br>500<br>7,908<br>498,4<br>501,5<br>1000<br>16,128<br>997,6<br>1002,2<br>2200<br>31,142<br>2195,5<br>2204,0<br>$A-2$ (TBP)<br>٥<br>0,000<br>$-2,8$<br>2,8<br>200<br>2,902<br>198,1<br>201.9<br>500<br>7,998<br>498,4<br>501,7<br>1000<br>16,289<br>997,7<br>1002,3<br>1800<br>27,232<br>1796,7<br>1803,3<br>$A-3$ (TBP)<br>$\overline{\mathfrak{o}}$<br>0,000<br>$-2,5$<br>2,5<br>200<br>2,842<br>198,2<br>201,8<br>500<br>7,827<br>498,3<br>501,7<br>1000<br>15,980<br>997,7<br>1002,3<br>1800<br>26,773<br>1796,7<br>1803,3<br>J(TKK)<br>$-200$<br>$-7,890$<br>$-202,4$<br>$-197,6$<br>0<br>0,000<br>$-0,4$<br>0,4<br>100<br>5,269<br>99.4<br>100,6<br>500<br>27,393<br>499,2<br>500,8<br>1000<br>57,953<br>998,9<br>1001,1<br>$R(T\Pi\Pi 13)$<br>$-50$<br>$-0,226$<br>$-55,9$<br>$-44,1$<br>0<br>0,000<br>$-5,2$<br>$\overline{5,2}$<br>200<br>1,469<br>197,6<br>202,4<br>1000<br>10,506<br>997,5<br>1002,5<br>1768<br>21,101<br>1765,4<br>1770,6<br>$S(T\Pi\Pi 10)$<br>$-50$<br>$-0,236$<br>$-55,4$<br>$-44.7$<br>O<br>0,000<br>$-4,8$<br>4,8<br>200<br>1,441<br>197,4<br>202,6<br>1000<br>9,587<br>997,2<br>1002,8<br>1768<br>18,693<br>1765,0<br>1771,0<br>B(TIP)<br>500<br>1,242<br>495,8<br>504,2<br>800<br>3,154<br>796,8<br>803,2<br>1000<br>4,834<br>997,4<br>1002,6<br>1500<br>10,099<br>1497,6<br>1502,5<br>1820<br>13,820<br>1817.6<br>1822,4<br>E(TXKH)<br>$-200$<br>$-8,825$<br>$-202,4$<br>$-197,6$<br>0<br>0,000<br>$-0.4$<br>0,4<br>100<br>6,319<br>99,5<br>100,5<br>500<br>37,005<br>499,3<br>500,8<br>1000<br>76,373<br>998,9<br>1001, 1<br>N(THH)<br>$-200$<br>$-3.990$<br>$-203,8$<br>$-196,2$<br>0<br>0,000<br>$-1,0$<br>1,0<br>100<br>2,774<br>99,0<br>101,0<br>600<br>20,613<br>598,9<br>601,1<br>1300<br>47,513<br>1298,7<br>1301,3 |  | полица н.э. гасчетные значения погрешности преобразования сигналов [1] |  |                    |  |
|----------------------------------------------------------------------------------------------------|--|------------------------------------------------------------------------|--|--------------------|--|
|                                                                                                    |  | Значение по НСХ на эталонном приборе                                   |  | Пределы допустимых |  |
|                                                                                                    |  |                                                                        |  |                    |  |
|                                                                                                    |  |                                                                        |  |                    |  |
|                                                                                                    |  |                                                                        |  |                    |  |
|                                                                                                    |  |                                                                        |  |                    |  |
|                                                                                                    |  |                                                                        |  |                    |  |
|                                                                                                    |  |                                                                        |  |                    |  |
|                                                                                                    |  |                                                                        |  |                    |  |
|                                                                                                    |  |                                                                        |  |                    |  |
|                                                                                                    |  |                                                                        |  |                    |  |
|                                                                                                    |  |                                                                        |  |                    |  |
|                                                                                                    |  |                                                                        |  |                    |  |
|                                                                                                    |  |                                                                        |  |                    |  |
|                                                                                                    |  |                                                                        |  |                    |  |
|                                                                                                    |  |                                                                        |  |                    |  |
|                                                                                                    |  |                                                                        |  |                    |  |
|                                                                                                    |  |                                                                        |  |                    |  |
|                                                                                                    |  |                                                                        |  |                    |  |
|                                                                                                    |  |                                                                        |  |                    |  |
|                                                                                                    |  |                                                                        |  |                    |  |
|                                                                                                    |  |                                                                        |  |                    |  |
|                                                                                                    |  |                                                                        |  |                    |  |
|                                                                                                    |  |                                                                        |  |                    |  |
|                                                                                                    |  |                                                                        |  |                    |  |
|                                                                                                    |  |                                                                        |  |                    |  |
|                                                                                                    |  |                                                                        |  |                    |  |
|                                                                                                    |  |                                                                        |  |                    |  |
|                                                                                                    |  |                                                                        |  |                    |  |
|                                                                                                    |  |                                                                        |  |                    |  |
|                                                                                                    |  |                                                                        |  |                    |  |
|                                                                                                    |  |                                                                        |  |                    |  |
|                                                                                                    |  |                                                                        |  |                    |  |
|                                                                                                    |  |                                                                        |  |                    |  |
|                                                                                                    |  |                                                                        |  |                    |  |
|                                                                                                    |  |                                                                        |  |                    |  |
|                                                                                                    |  |                                                                        |  |                    |  |
|                                                                                                    |  |                                                                        |  |                    |  |
|                                                                                                    |  |                                                                        |  |                    |  |
|                                                                                                    |  |                                                                        |  |                    |  |
|                                                                                                    |  |                                                                        |  |                    |  |
|                                                                                                    |  |                                                                        |  |                    |  |
|                                                                                                    |  |                                                                        |  |                    |  |
|                                                                                                    |  |                                                                        |  |                    |  |
|                                                                                                    |  |                                                                        |  |                    |  |
|                                                                                                    |  |                                                                        |  |                    |  |
|                                                                                                    |  |                                                                        |  |                    |  |
|                                                                                                    |  |                                                                        |  |                    |  |

Таблица 4.3 Расчетные значения погранности  $\pm$   $\pm$  $\overline{\phantom{0}}$ 

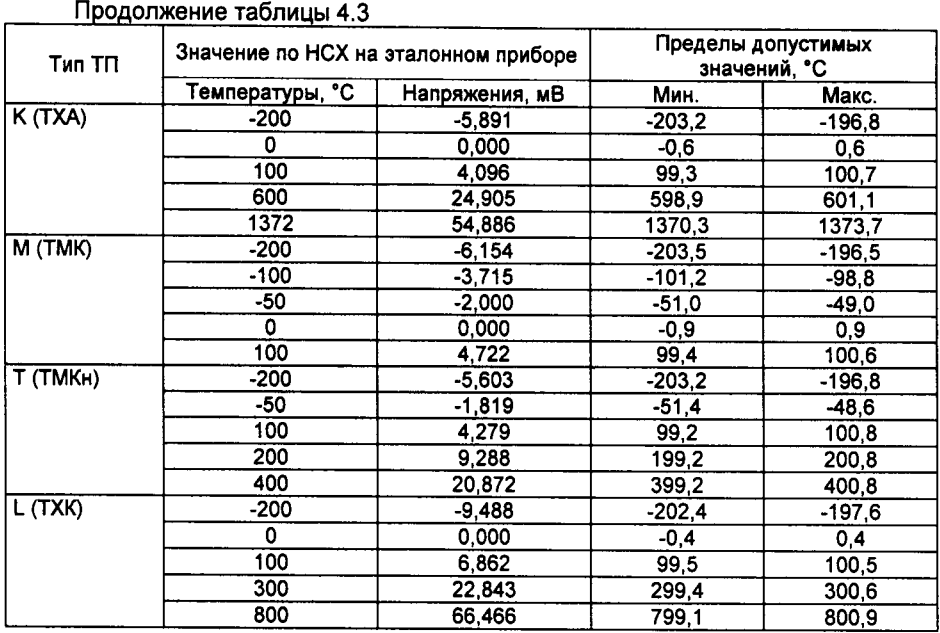

 $\ddot{\cdot}$ 

 $\ddot{\phantom{1}}$ 

| <b>Тип ТС</b>                      | гаолица 4.4 Расчетные значения погрешности преобразования сигналов ТС<br>Значение по НСХ на эталонном приборе |                   | Пределы допустимых<br>значений, °С |          |
|------------------------------------|----------------------------------------------------------------------------------------------------|-------------------|------------------------------------|----------|
|                                    | Температуры, °С                                                                                               | Сопротивления, Ом | Мин.                               | Макс.    |
| 46П (Град. 21)                     | $-200$                                                                                                    | 7,950             | $-200.7$                           | $-199.3$ |
| α=0,00391 °C <sup>-1</sup>         | 0                                                                                                    | 46,000            | -0.9                               | 0,9      |
| по ГОСТ 6651-78                    | 100                                                                                                    | 63,990            | 99,1                               | 100.9    |
|                                    | 500                                                                                                    | 130,550           | 498,7                              | 501,3    |
|                                    | 650                                                                                                    | 153,300           | 648,6                              | 651,4    |
| 50 <sub>Π</sub>                    | -200                                                                                                    | 8,620             | $-200,6$                           | -199,4   |
| $\alpha$ =0,00391 °C <sup>-1</sup> | 0                                                                                                    | 50,000            | $-0,8$                             | 0.8      |
|                                    | 100                                                                                                    | 69,555            | 99,1                               | 100,9    |
|                                    | 500                                                                                                    | 141,925           | 498,8                              | 501,3    |
|                                    | 850                                                                                                    | 197,580           | 848.4                              | 851,6    |
| 100N                               | $-200$                                                                                                    | 17,240            | $-200,3$                           | $-199,7$ |
| α=0,00391 °C <sup>-1</sup>         | 0                                                                                                    | 100,000           | $-0,5$                             | 0,5      |
|                                    | 100                                                                                                    | 139,110           | 99,4                               | 100,6    |
|                                    | 400                                                                                                    | 249,410           | 399,2                              | 400,8    |
|                                    | 850                                                                                                    | 395,160           | 848,8                              | 851,2    |
| $Pt - 50$                          | -200                                                                                                    | 9,260             | $-200,7$                           | $-199,3$ |
| α=0,00385 °C <sup>-1</sup>         | 0                                                                                                    | 50,000            | $-0,9$                             | 0,9      |
|                                    | 100                                                                                                    | 69,255            | 99,1                               | 100,9    |
|                                    | 500                                                                                                    | 140,490           | 498,7                              | 501.3    |
|                                    | 850                                                                                                    | 195,240           | 848.4                              | 851,6    |
| $Pt - 100$                         | $-200$                                                                                                    | 18,520            | $-200,3$                           | $-199.7$ |
| a=0.00385 °C <sup>-1</sup>         | 0                                                                                                    | 100,000           | $-0,5$                             | 0,5      |
|                                    | 100                                                                                                    | 138,510           | 99,4                               | 100,6    |
|                                    | 400                                                                                                    | 247,090           | 399,2                              | 400,8    |
|                                    | 850                                                                                                    | 390,480           | 848,8                              | 851,2    |
| 50M                                | $-180$                                                                                                    | 10,265            | $-180,6$                           | $-179,4$ |
| $\alpha = 0,00428 °C^{-1}$         | -100                                                                                                    | 28.270            | $-100.7$                           | -99,3    |
|                                    | 0                                                                                                    | 50,000            | -0.8                               | 0,8      |
|                                    | 100                                                                                                    | 71.400            | 99.2                               | 100,8    |
|                                    | 200                                                                                                    | 92,800            | 199,1                              | 200,9    |
| 100M                               | $-180$                                                                                                    | 20,530            | $-180,3$                           | $-179,7$ |
| α=0,00428 °C <sup>-1</sup>         | $-100$                                                                                                    | 56,540            | $-100,4$                           | $-99,6$  |
|                                    | 0                                                                                                    | 100,000           | -0,5                               | 0,5      |
|                                    | 100                                                                                                    | 142,800           | 99,5                               | 100,5    |
|                                    | 200                                                                                                    | 185,600           | 199,4                              | 200,6    |
| Cu – 50                            | $-50$                                                                                                    | 39.350            | $-50,7$                            | $-49,3$  |
| α=0,00426 °C <sup>-1</sup>         | 0                                                                                                    | 50,000            | $-0.8$                             | 0,8      |
|                                    | 50                                                                                                    | 60 650            | 49,2                               | 50,8     |
|                                    | 100                                                                                                    | 71,300            | 99.2                               | 100,8    |
|                                    | 200                                                                                                    | 92,600            | 199,2                              | 200.9    |
| 53M                                | $-50$                                                                                                    | 41 710            | $-50.7$                            | $-49,3$  |
| α=0,00426 °C <sup>-1</sup>         | $\overline{\mathfrak{o}}$                                                                                     | 53,000            | $-0.7$                             | 0,7      |
| по ГОСТ 6651-78                    | 50                                                                                                    | 64,290            | 49,3                               | 50,7     |
|                                    | 100                                                                                                    | 75,580            | 99,3                               | 100,8    |
|                                    | 180                                                                                                    | 93,640            | 179,2                              | 180,8    |
| $Cu - 100$                         | $-50$                                                                                                    | 78,700            | $-50,5$                            | $-49.5$  |
| $\alpha = 0,00426 °C^{-1}$         | 0                                                                                                    | 100,000           | $-0,5$                             | 0,5      |
|                                    | 50                                                                                                    | 121,300           | 49,5                               | 50,5     |
|                                    | 100                                                                                                    | 142,600           |                                    |          |
|                                    | 200                                                                                                    | 185,200           | 99,5                               | 100,6    |
| Никель 100Н,                       | -60                                                                                                    | 69,450            | 199,4                              | 200,6    |
| Ni - 100                           | 0                                                                                                    | 100,000           | -60,4                              | $-59,7$  |
| α=0,00617 °C <sup>-1</sup>         | 50                                                                                                    | 129,170           | $-0,4$                             | 0.4      |
|                                    | 100                                                                                                    |                   | 49,7                               | 50,4     |
|                                    | 180                                                                                                    | 161,720           | 99.7                               | 100,4    |
|                                    |                                                                                                    | 223,210           | 179,7                              | 180,4    |

 $T_2$  $\overline{a}$ 

Î.

4.7 Проверка погрешности преобразования кода в сигналы напряжения и силы постоянного тока

4.7.1 Операции по проверке погрешности преобразования кода в сигналы напряжения и силы постоянного тока проводятся на модулях с измерительными каналами АЕ в контрольных точках, приведенных в таблице 4.5.

Определение погрешности выполняется при нагрузке, указанной в РЭ (минимальной для выхода напряжения и максимальной для выхода тока).

4.7.2 Подключить модуль по схеме для заданного режима воспроизведения, в соответствии с руководством по эксплуатации.

4.7.3 В настройках модуля задать диапазон воспроизведения и значение контролируемого параметра, соответствующее первой контрольной точке по таблице  $4.5.$ 

4.7.4 На эталонном приборе зафиксировать значение воспроизводимой величины.

4.7.5 Результат считается положительным, если измеренное значение находится в пределах, указанных в таблице 4.5 для заданной контрольной точки.

4.7.6 Выполнить проверку для остальных контрольных точек.

4.7.7 Повторить операции по определению погрешности на остальных измерительных каналах АЕ.

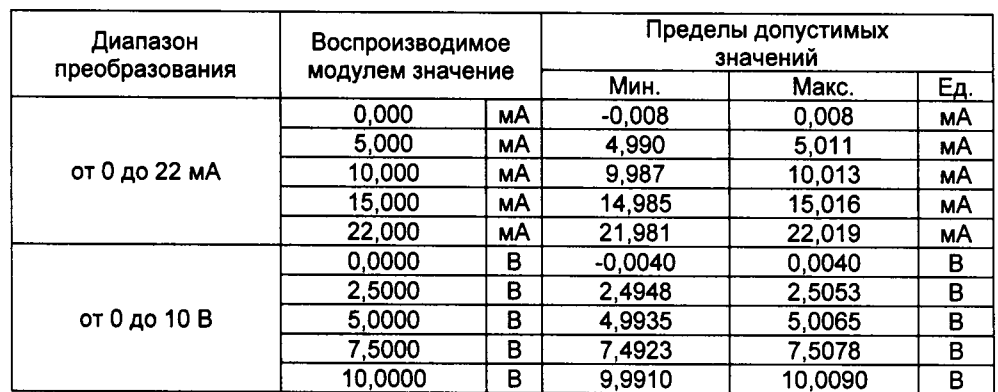

Таблица 4.5 Расчетные значения погрешности преобразования каналов АЕ

#### 4.8 Проверка погрешности измерения частоты

4.8.1 Подключить модуль по схеме для заданного режима измерения, в соответствии с руководством по эксплуатации.

4.8.2 На эталонном генераторе задать параметры выходного сигнала:

- форма сигнала - однополярные прямоугольные импульсы;

- амплитуда импульсов (8,5±0,5) В;

- коэффициент заполнения (50±10) %.

4.8.3 Установить на эталонном генераторе значение частоты, соответствующее первой контрольной точке по таблице 4.6.

4.8.4 Зафиксировать измеренное модулем значение частоты.

4.8.5 Результат считается положительным, если измеренное значение частоты находится в пределах, указанных в таблице 4.6 для заданной контрольной точки.

4.8.6 Выполнить операции по проверке для остальных контрольных точек.

Таблица 4.6 Расчетные значения погрешности измерения частоты

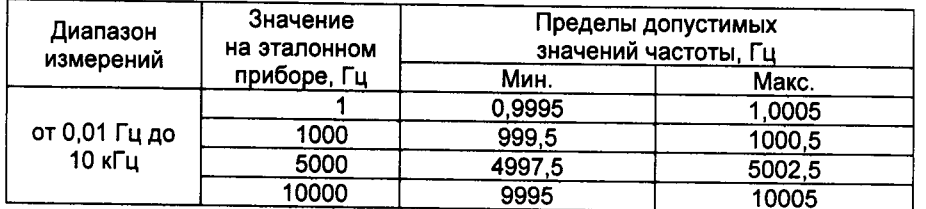

# 5 Оформление результатов поверки

ż

5.1 Положительные результаты первичной поверки модулей оформляют записью в паспорте, заверяемой подписью поверителя и знаком поверки.

5.2 Положительные результаты периодической поверки модулей оформляют свидетельством о поверке, а в паспорте делается запись результатов поверки.

5.3 При отрицательных результатах поверки, модули не допускаются к применению до выяснения причин неисправностей и их устранения.

После устранения обнаруженных неисправностей проводят повторную поверку, результаты повторной поверки - окончательные